# Formazione Unina

#### **Accesso ai corsi su Federica.eu**

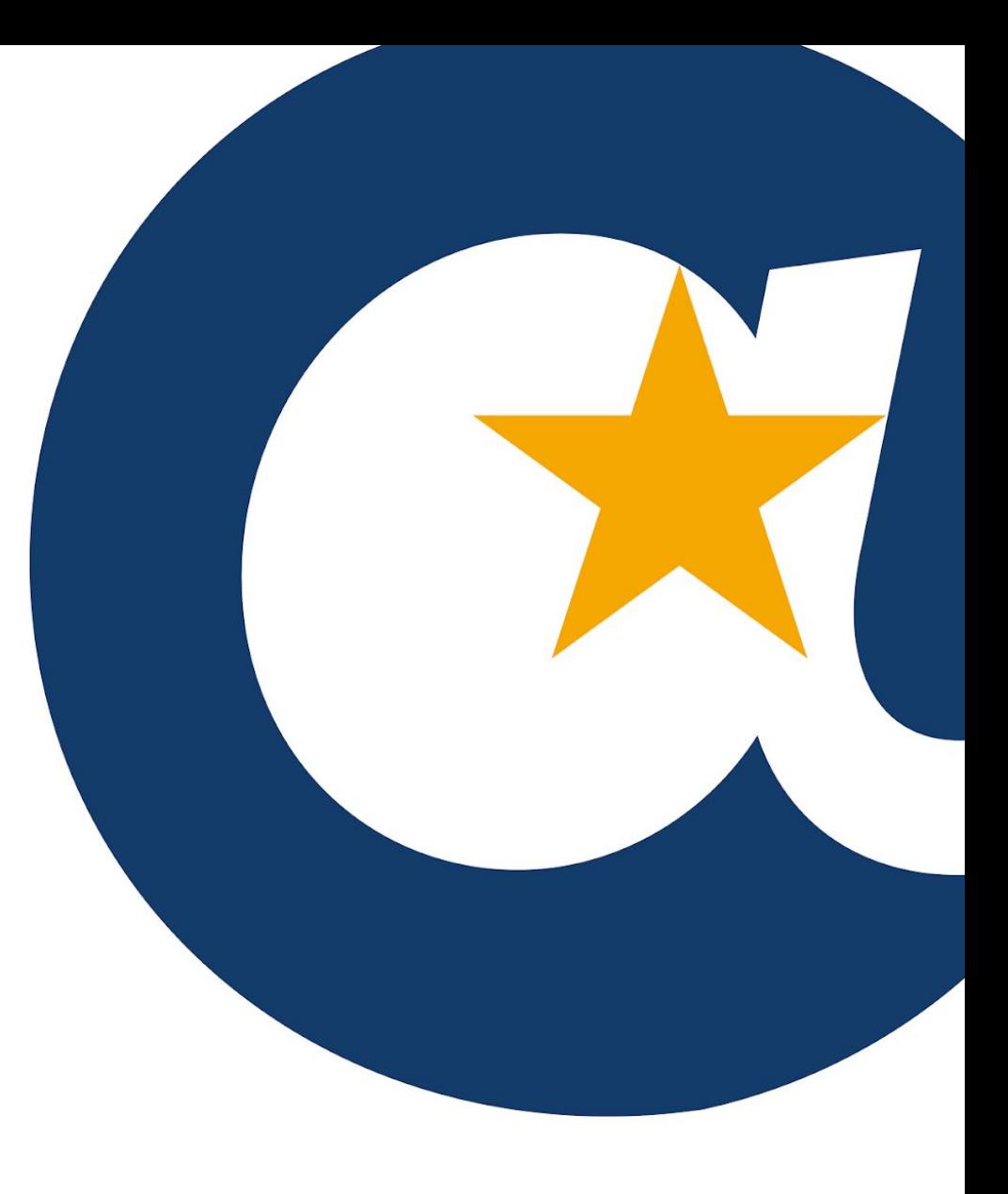

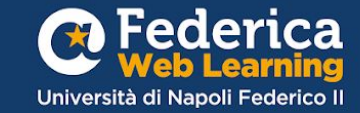

Accedi a Federica.eu tramite l'accesso riservato agli utenti Unina

1° step

*\*se NON hai un* account Unina registrati qui\*

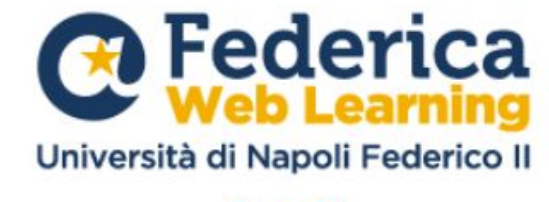

Accedi

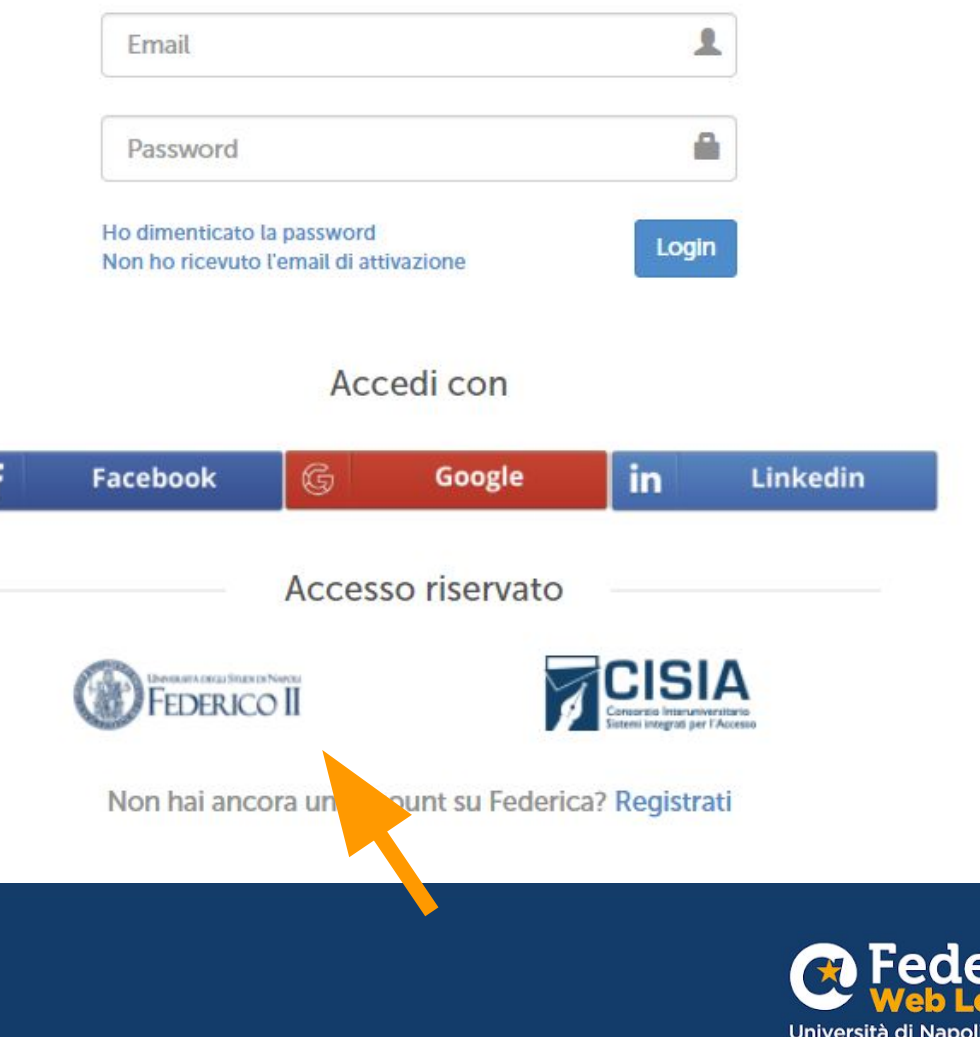

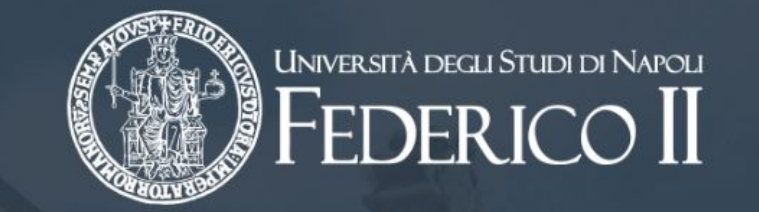

#### Inserisci le tue credenziali **Unina**

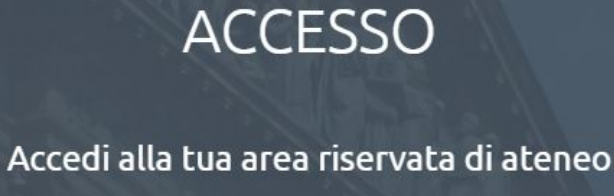

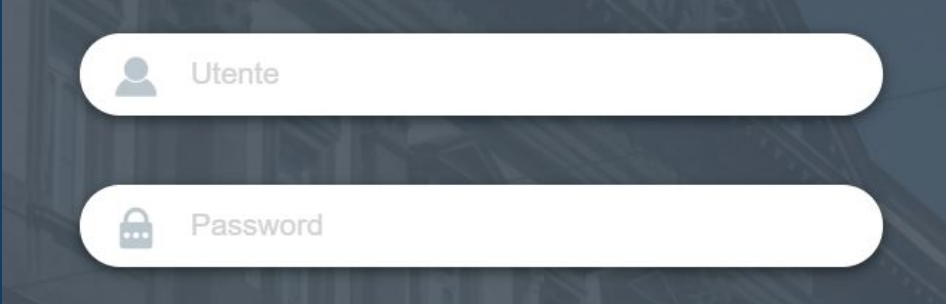

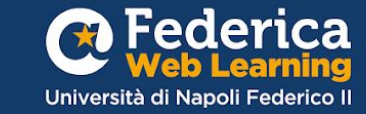

# Entra in <u>Unina in</u> **Formazione**

e accedi al corso

#### Università degli Studi di Napoli Federico II

### Unina in Formazione

La formazione svolge un ruolo fondamentale nel supportare lo sviluppo individuale, professionale e organizzativo del personale e potenziare il livello qualitativo dei servizi erogati.

La Ripartizione Organizzazione e Sviluppo ha previsto un percorso formativo per migliorare le conoscenze e le competenze del personale interno grazie al contributo gestionale e operativo di Federica Weblearning, il Centro d'Ateneo dell'Università di Napoli Federico II per l'innovazione, la sperimentazione e la diffusione della didattica multimediale.

Corso di formazione base sulla sicurezza e<br>salute sui luoghi di lavoro **Accedi ora** 

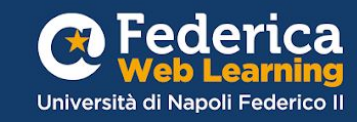

#### Iscriviti al corso

II Corso

Corso di formazione base sulla sicurezza e salute sui luoghi di lavoro

#### Corso di formazione base sulla sicurezza e salute sui luoghi di lavoro

Francesco Gargiulo

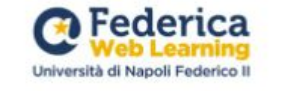

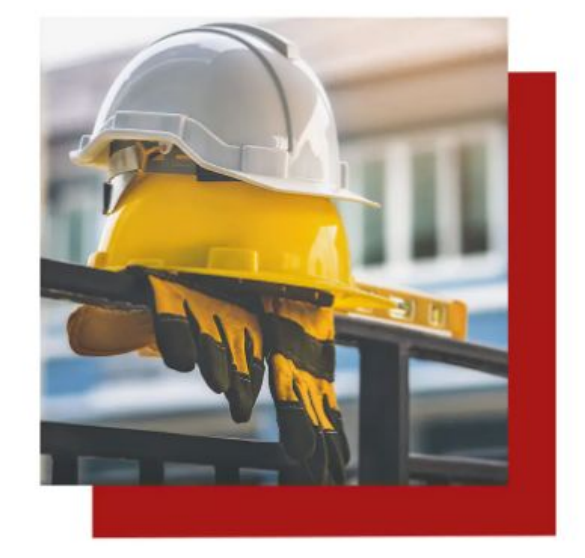

on Co

**ISCRIVITI** +

**IFer** 

Università di Napoli Federico II

Per accedere al corso è necessario inserire un **CODICE D'ACCESSO!** 

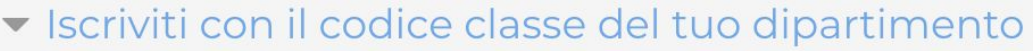

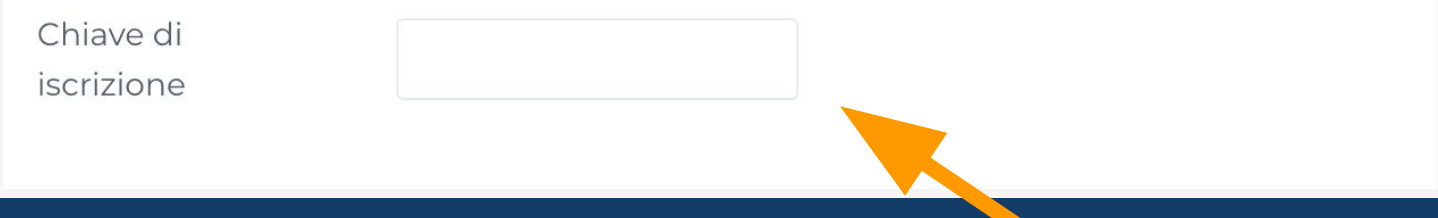

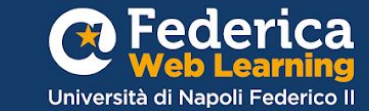

#### Per il **PERSONALE**  interno inserire il codice della propria qualifica.

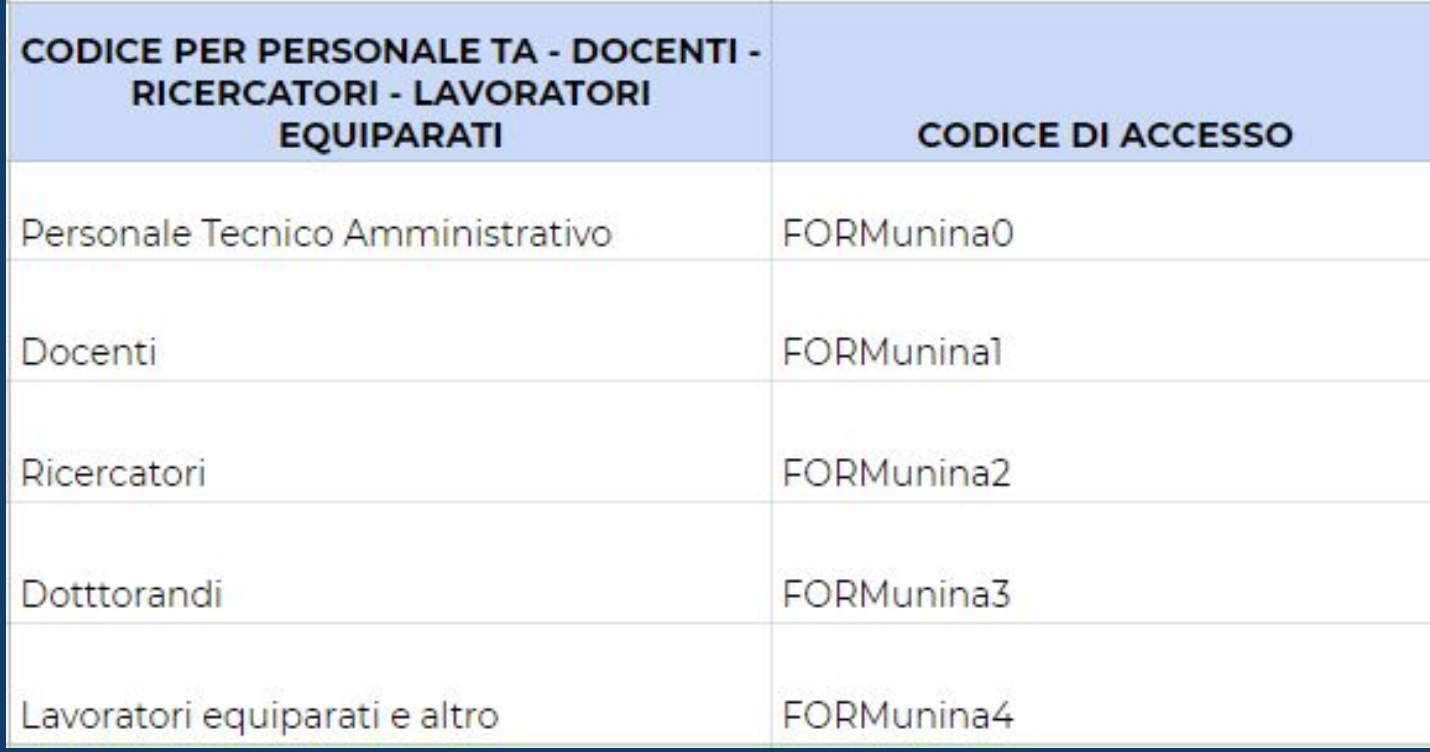

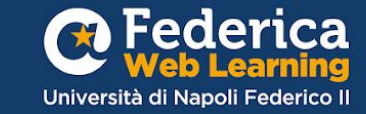

#### Se sei **STUDENTE** inserisci il codice del tuo dipartimento.

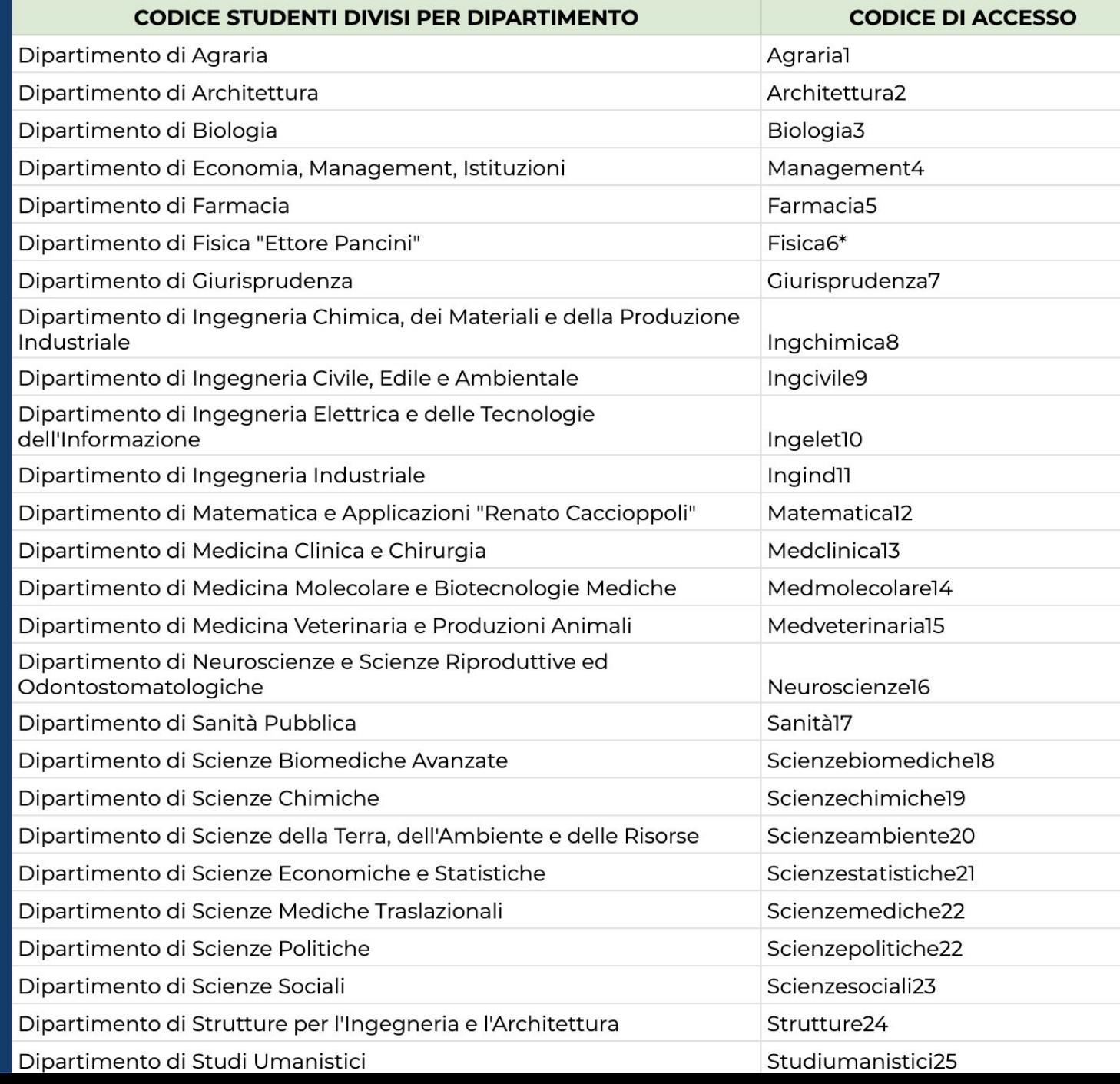

## **Buono studio!**

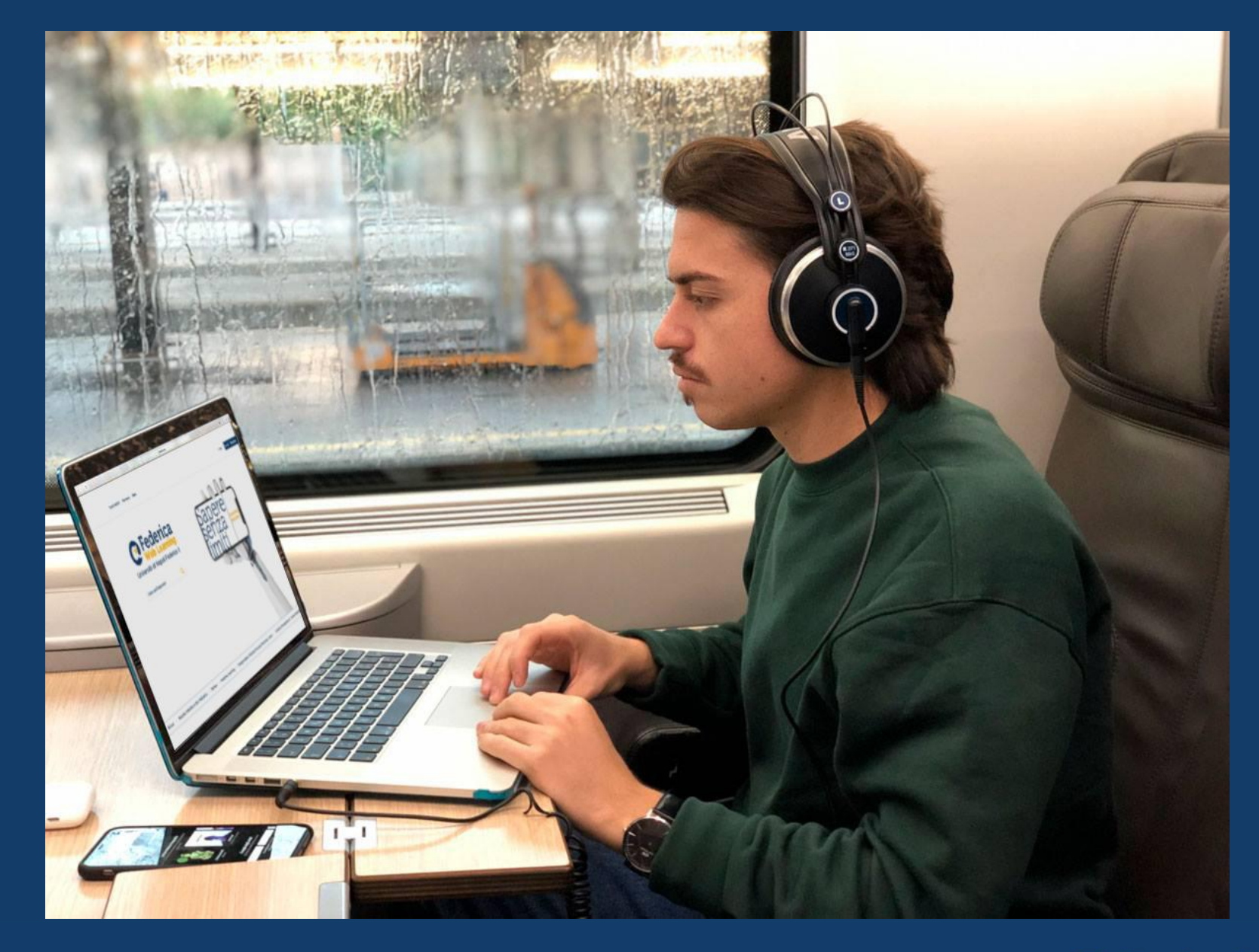

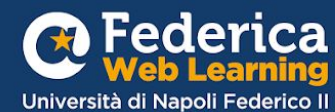

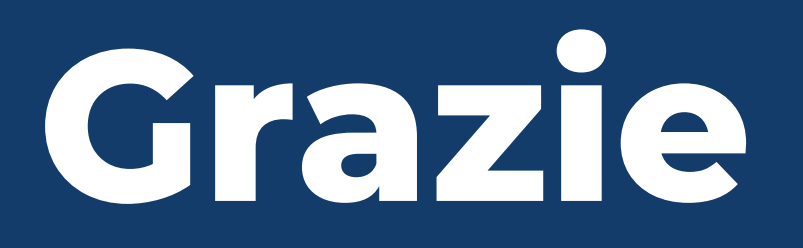

**Contatti**

**Help desk**  [support@federica.eu](mailto:support@federica.eu)

**Federica Web Learning** Università di Napoli Federico II **federica.eu**  #SapereSenzaLimiti

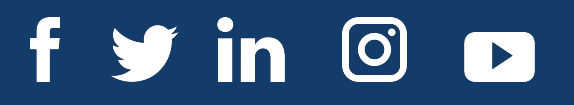

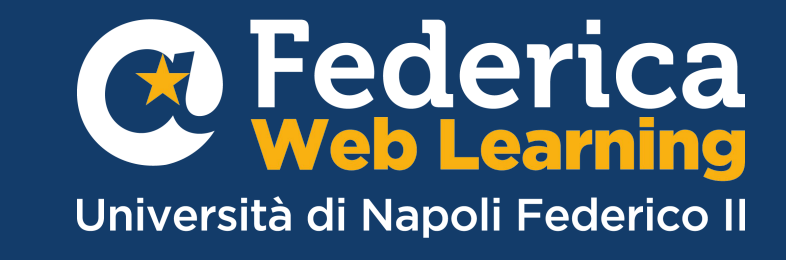